# <span id="page-0-0"></span>Elliptic curves over finite fields and number fields

#### B. Allombert

IMB CNRS/Université de Bordeaux

#### 17/04/2018

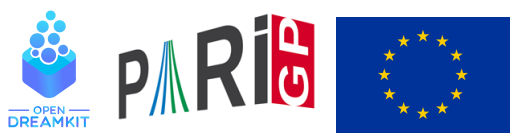

This project has received funding from the European Union's Horizon 2020 research and innovation programme under grant agree[me](#page-0-0)n[t N](#page-1-0)◦ [67](#page-0-0)[6](#page-1-0)[54](#page-0-0)[1](#page-23-0)

## <span id="page-1-0"></span>Elliptic curves construction

An elliptic curve given from its short

$$
y^2=x^3+a_4x+a_6
$$

or long

$$
y^2 + a_1xy + a_3y = x^3 + a_2x^2 + a_4x + a_6
$$

K ロ ▶ K @ ▶ K 할 ▶ K 할 ▶ | 할 | K 9 Q Q

Weierstrass equation is defined by

? E=ellinit( $[a4, a6]$ ); ? E=ellinit([a1,a2,a3,a4,a6]);

### Elliptic curves construction

It is possible to obtain the Weierstrass equation of the Jacobian of a genus 1 curve. For example, for an Edward curve  $ax^2 + y^2 = 1 + dx^2y^2$ :

? e = 
$$
\text{ellfromeqn}(a*x^2+y^2 - (1+d*x^2*y^2))
$$
  
\$1 = [0, -a - d, 0, -4\*d\*a, 4\*d\*a^2 + 4\*d^2\*a]

**KOD KARD KED KED BE YOUR** 

It is also possible to obtain a Weierstrass equation from a *j*-invariant.

? e = ellfromj(3) %1 = [0,0,0,15525,17853750] ? E = ellinit(e); ? E.j %3 = 3 ? E.disc %4 = -137942243136000000

## Finite fields

```
To create a field generator of \mathbb{F}_{\rho^n}:
```

```
a = ffgen([p,n],'a);
```
#### Basic operations:

```
a^10458086 \\ powering
fforder(a) \\ order of an element
minpoly(a) \\ minimal polynomial
random(a) \backslash \backslash random element of F_p^n
fflog(a,b) \setminus discrete logarithm
```
### Elliptic curves over a finite field Let *u* be a finite field element:

```
? u = ffgen([101, 2], 'u);
```
? E = ellinit  $([10, 81*u+94], u)$ ;

(The extra u is to make sure the curve is defined over  $\mathbb{F}_{1012}$  and not  $\mathbb{F}_{101}$ ).

```
? ellcard(E) \setminus \mathcal{E} cardinal of E(F_q)$10 = 10116? P = random(E) \ \ \ \ \ \ random point on E(F_q)811 = 75 \times u + 63, 21 \times u + 78? 0 = \text{random}(E) \setminus \mathcal{A} another random point on E(F_q)\$12 = [58 \star u + 67, 94 \star u + 1]? ellisoncurve(E, P) \backslash check that the point is on
& 13 = 1KORKARYKERKE PORCH
```
## Elliptic curves over a finite field

? elladd(E, P, Q) \\ P+Q in E %14 = [47\*u + 67, 51\*u + 91] ? ellmul(E, P, 100) \\ 100.P in E %15 = [20\*u + 93, 16\*u + 17] ? ellorder(E,P) \\order of P %16 = 1686

#### Structure of the group  $E(\mathbb{F}_q)$

?  $[d1, d2] = \text{elqroup}(E) \ \ \ \ \ \ \ \$  structure of  $E(F_q)$  $$17 = [1686, 6]$ 

Above  $[d1, d2]$  means  $\mathbb{Z}/d_1\mathbb{Z} \times \mathbb{Z}/d_2\mathbb{Z}$ , with  $d_2 | d_1$ .

### **Pairings**

```
? [G1, G2] =ellgenerators(E)818 = \begin{bmatrix} 37 \times u + 6, 2 \times u + 78 \end{bmatrix}, [76 \times u + 91, 52 \times u + 50]? ellorder(E,G1)
$19 = 1686? w = ellweilpairing (E, G1, G2, d1)20 = u + 1? fforder(w)
821 = 6? t = elltatepairing (E, G2, G1, d2) ^ ((101^2-1)/d2)
22 = 11 + 1? fforder(t)
823 = 6
```
**KORKARYKERKE PORCH** 

## Discrete logarithms

```
? e = \text{random}(d1);
? S = \text{ellmul}(E, P, e)825 = [17*u+87,100*u+18]? elllog(E,S,P)
826 = 557? e
827 = 557
```
K ロ > K 個 > K ミ > K ミ > 「ミ → の Q Q →

### **Twists**

```
? et = e11twist(E)828 = [0, 0, 0, 46*u + 83, 53*u + 96]? Et = ellinit(et);
? ellap(E)
830 = 86? ellap(Et)
831 = -86
```
K ロ > K 個 > K ミ > K ミ > 「ミ → の Q Q →

```
? P3 = ellmul(E, G1, d1/3);
? ellorder(E,P3)
833 = 3? [eq, iso] = ellisogeny(E, P3);
? eq
834 = [0, 0, 0, 86 \star u + 46, 8 \star u + 62]? iso
835 = [x^3 + (20*x + 5)*x^2 + (54*u + 96)*x + (9*u)% y*x^3 + (30*u + 58)*y*x^2 + (49*u + 34)*y*x\frac{1}{2} x + (10*u + 53)]
? G1q = ellisogenyapply(iso, G1)
836 = [68 \times u + 50, 54 \times u + 40]? Eq = ellinit(eq); ellorder(Eq, G1q)
837 = 562
```
## Elliptic curves over the rationals

We define the elliptic curve  $y^2+y=x^3+x^2-2x$  over the field Q.

```
? E = ellinit([0, 1, 1, -2, 0]);
? E.j
839 = 1404928/389? E.disc
$40 = 389? N = ellqlobalred(E)[1]841 = 389? tor = elltors(E) \setminus trivial
842 = [1, [], []]
? lfunorderzero(E)
-843 = 2
```
## <span id="page-11-0"></span>L-functions

Creating L-function:

L=lfuncreate(1) \\ Riemann zeta L=lfuncreate(-4)  $\setminus$  Dirichlet L-function of Kroneck L=lfuncreate(x^2+1) \\ Dedekind zeta function of Q( L=lfuncreate(ellinit( $[3,4]$ )) \\ L-function of ellip

#### Operations:

 $lfun(L,2) \ \lor \ \text{value at } 2$  $lfun(L,0,1)$  \\ value of first derivative at 0 lfunzeros( $L$ ,20)  $\setminus$  first zeros on the critical stri lfunlambda( $L$ , 2)  $\setminus$  value of the lambda function lfunorderzero(L) \\ order of zero at central point

## <span id="page-12-0"></span>Elliptic curves over the rationals

```
? G = ellgenerators (E) \ \lor \ with elldata
? G = \{[-1, 1], [0, 0] \}; \\ without elldata
844 = [[-1, 1], [0, 0]]
```
#### We check the BSD conjecture for *E*.

```
? tam = elltamagawa(E)
845 = 2? req = matdet (ellheightmatrix(E,G));
? bsd = (E.\text{omega}[1]*\text{tan})*\text{req}%46 = 0.75931650028842677023019260789472201908
? ellbsd(E)*reg
%47 = 0.75931650028842677023019260789472201908
? L1 = 1 \text{ fun}(E, 1, 2) / 2!%48 = 0.75931650028842677023019260789472201908KOD CONTRACT A BOAR KOD A CO
```
### <span id="page-13-0"></span>Minimal model

```
? E=ellinit(ellfromj(3));E[1..5]81 = [0, 0, 0, 15525, 17853750]? ellglobalred(E)[1]
% 2 = 357075? E.disc
83 = -137942243136000000? Em=ellminimalmodel(E); Em[1..5]
84 = [1, -1, 1, 970, 278722]? Em.disc
$5 = -33677305453125
```
## Minimal twist

```
? t=ellminimaltwist(E)
% 6 = -15? Et=ellminimalmodel(ellinit(elltwist(E,t)));
? Et[1..5]
88 = [1, -1, 1, 4, -84]? ellglobalred(Et)[1]
89 = 14283? Et.disc
$10 = -2956581
```
**KORK STRAIN A STRAIN A STRAIN** 

# Rational points

? E=ellinit([0,1,1,-7,5]); ? ellratpoints(E,100) %2 = [[-1,3],[-1,-4],[1,0],[1,-1],[3,4],[3,-5],[5/4,-3/8],[5/4,-5/8], % [-47/16,161/64],[-47/16,-225/64],[85/49,225/343],[85/49,-568/343]] ? hyperellratpoints(x^6+x+1,100) \\ y^2 = x^6+x+1 %3 = [[-1,1],[-1,-1],[0,1],[0,-1], % [19/20,13109/8000],[19/20,-13109/8000]] ? (19/20)^6+(19/20)+1-(13109/8000)^2 %4 = 0

K ロ ▶ K @ ▶ K 할 > K 할 > 1 할 > 1 9 Q Q \*

## Heegner points

If *E* is of analytic rank 1, ellheegner return a non-torsion point on the curve.

? E = ellinit([-157^2,0]); ? lfunorderzero(E) %5 = 1 ? P = ellheegner(E) %6 = [69648970982596494254458225/166136231668185267540804, % 538962435089604615078004307258785218335/67716816556077455999228495435742408]

K ロ ▶ K @ ▶ K 할 ▶ K 할 ▶ 이 할 → 9 Q Q\*

If  $E$  is a rational elliptic curve, ellisomat  $(E)$  computes representatives of the isomorphism classes of elliptic curves *Q*-isogenous to *E*.

```
? E=ellinit([0, 1, 1, -7, 5]);
? lfunorderzero(E)
82 = 1? P = e11heeqner(E)83 = [3, 4]? ellisoncurve(E,P)
%4 = 1? [L, M]=ellisomat(E);
```
? M \\ isogeny matrix %6 = [1,3,9;3,1,3;9,3,1] ? [e2,iso2,isod2]=L[2] %7 = [[38/3,4103/108], % [x^3-5/3\*x^2-11/3\*x+16/3, % (y+1/2)\*x^3+(-3\*y-3/2)\*x^2+(7\*y+7/2)\*x+(-7\*y-7/2), % x-1], % [1/9\*x^3+5/9\*x^2+340/27\*x+3527/243, % (1/27\*y-1/2)\*x^3+(4/9\*y-6)\*x^2+(-220/81\*y-24)\*x+(5186/729\*y-32), % x+4]]

```
? E2 =ellinit(e2);
? P2 = ellisogenyapply(iso2,P)
$10 = [19/12, 63/8]? ellisoncurve(E2,P2)
.11 = 1? ellheight(E2,P2)/ellheight(E,P)
%12 = 3.0000000000000000000000000000000000000
? Q = ellisogenyapply(isod2,P2)
$13 = [20901/17956, -759469/2406104]? ellmul(E,P,3)
814 = [20901/17956, -759469/2406104]
```
### Cremona table and labels

(This require the package elldata)

```
? E=ellinit("11a1");
? ellglobalred(E)[1]
82 = 11? E=ellinit([3,4]);
? ellidentify(E)
\{4 = \lceil [T_1440i1], [0, 0, 0, 3, 4], [0, 2] \rceil, [1, 0, 0, 0] \}? ellconvertname("1440i1")
\$5 = [1440, 8, 1]? ellsearch(27)
\frac{1}{66} = \frac{1}{127a1}, \frac{1}{0,0,1,0,-7}, \frac{1}{1}, \frac{1}{1}, \frac{1}{27a2}, \frac{1}{1}, \frac{0,0,1,-270}{1}, \frac{1}{1}, \frac{1}{1}, \frac{1}{1}, \frac{1}{1}, \frac{1}{1}, \frac{1}{1}, \frac{1}{1}, \frac{1}{1}, \frac{1}{1}, \frac{1}{1}, \frac{1}{1}, \frac{1}{1}, \frac{1}{1}, \frac{1}{1}, \frac{1}{1}, \frac{1}{1}, \frac{1}{1}, \frac{1}{1}, \frac{1}{1}, \frac{1}{1? forell(E,1,50,print(E))
```
## Elliptic curves over number fields

We define the elliptic curve  $y^2 + xy + \phi y = x^3 + (\phi + 1)x^2 + \phi x$ over the field  $\mathbb{Q}(\sqrt{2})$  $\overline{5}$ ) where  $\phi = \frac{1+\sqrt{5}}{2}$  $\frac{1}{2}$ .

```
? nf = nfinit(a^2-5);
? phi = (1+a)/2;
? E = ellipti([1,phi+1,phi,phi,0], nf);? E.j
% 4 = Mod(-53104/31*a-1649/31,a^2-5)? E.disc
\$5 = Mod(-8*at17, a^2-5)? N = ellqlobalred(E) [1]% 6 = [31, 13; 0, 1]? tor = elltors(E) \setminus Z/8Z
87 = [8, [8], [\lceil -1, \text{Mod}(-1/2 * a + 1/2, a^2 - 5)]]
```
**KORK ERKER ADAM ADA** 

## Elliptic curves over number fields

We compute the reduction of the curve by the primes above 31.

```
? [pr1, pr2] = idealprimedec(nf, 31);? elllocalred(E,pr1) \\ multiplicative reduction
\frac{1}{6}9 = [1, 5, 1, 0, 0, 0, 0, 1]? ellap(E, pr1) \setminus -1: non-split
\$10 = -1? elllocalred(E,pr2) \\ good reduction
§11 = [0, 0, [1, 0, 0, 0], 1]? E2 = ellinit(E, pr2); \setminus reduction of E mod pr2
? E2.j
\$13 = Mod(13,31)? ellap(E2)
$14 = 8? ellgroup(E2) \setminus Z/24Z
\$15 = 1241KORKARYKERKE PORCH
```
## <span id="page-23-0"></span>Elliptic curves over number fields

We check the BSD conjecture for *E*.

```
? om = E.omeqa\$16 = [\frac{3.05217315,-2.39884477 \cdot \text{I}}{5.05217315,-2.39884477 \cdot \text{I}}]% [8.43805989,4.21902994-1.57216679*I]]
? per = \text{om}[1][1]*\text{om}[2][1];? tan = elltamagawa(E)$18 = 2? bsd = (\text{per}*\text{tam}) / (\text{tor}[1]^2*\text{sqrt}(\text{abs}(nf\textrm{disc})))%19 = 0.35992895949803944944002575466348575048
? ellbsd(E)
%20 = 0.35992895949803944944002575466348575048
? LI = Ifun(E,1)%21 = 0.35992895949803944944002575466348575048
```